## Skyward Family Access

## How to Access Grade Book:

Login to Skyward Family Access.

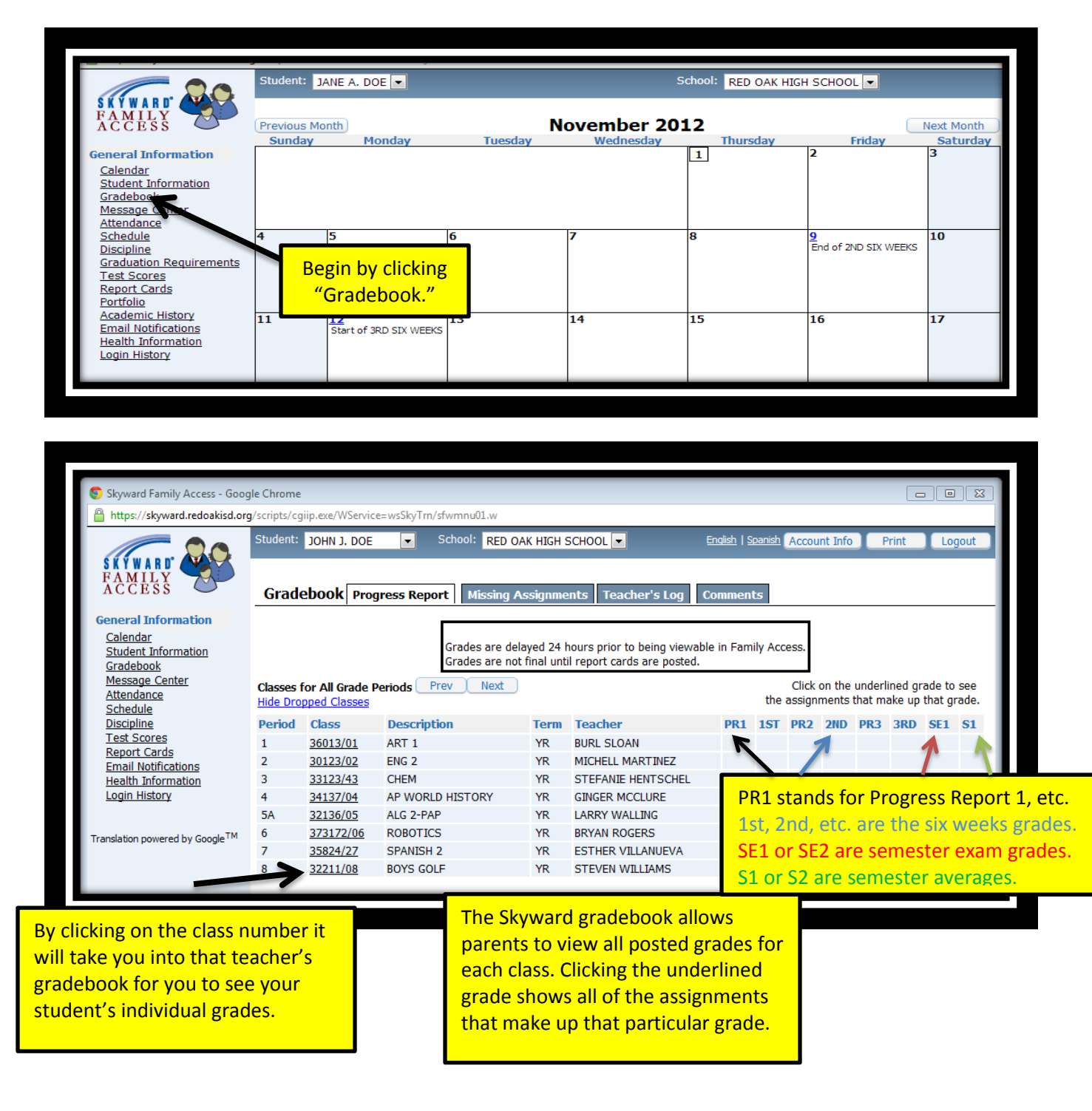

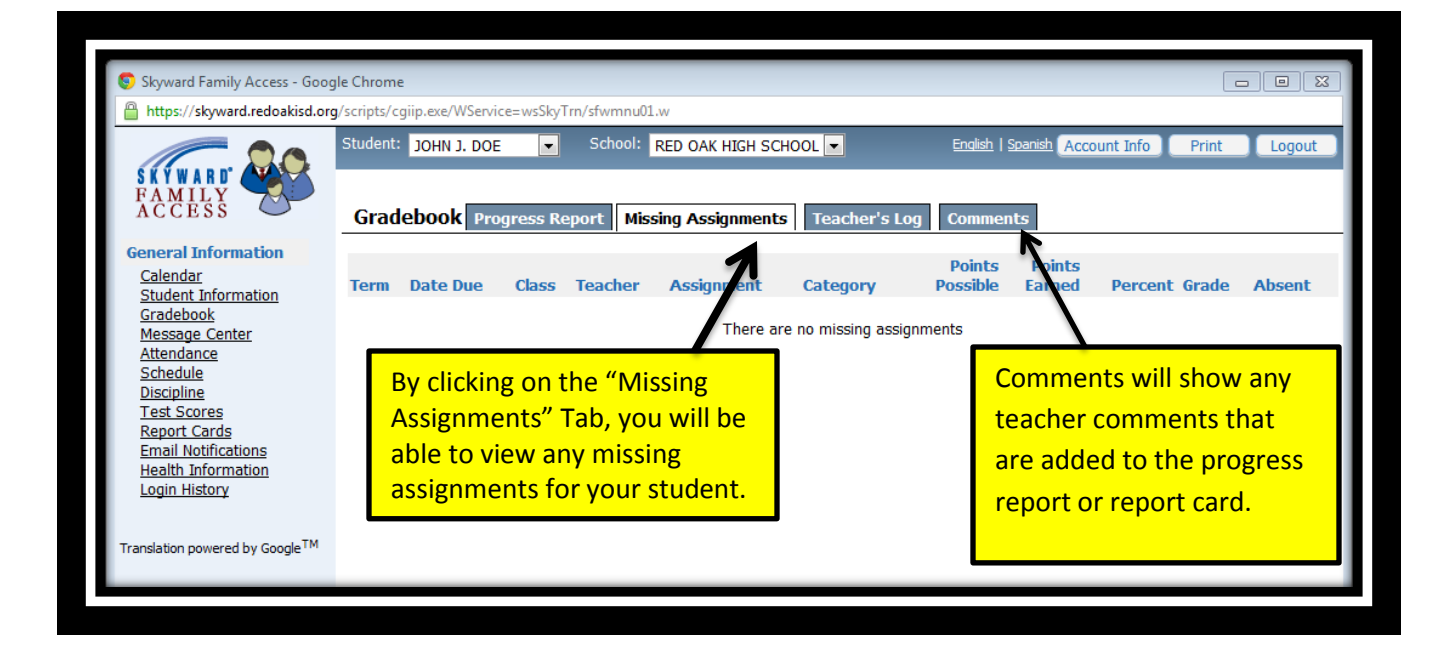